# Package 'MTseekerData'

October 17, 2019

Title Supporting Data for the MTseeker Package Description Provides examples for the MTseeker package vignette. Version 1.2.0 Author Tim Triche, Jr; Noor Sohail; Ben Johnson Maintainer Tim Triche, Jr. <tim.triche@gmail.com> License Artistic-2.0 Depends  $R$  ( $> = 3.5$ ) Imports utils, IRanges, GenomeInfoDb, GenomicRanges, GenomicFeatures, VariantAnnotation, Homo.sapiens, MTseeker Suggests gmapR, xml2, rtracklayer biocViews ExperimentData, Genome NeedsCompilation no RoxygenNote 6.1.0 Encoding UTF-8 git\_url https://git.bioconductor.org/packages/MTseekerData git\_branch RELEASE\_3\_9 git\_last\_commit 6fba809 git\_last\_commit\_date 2019-05-02 Date/Publication 2019-10-17

# R topics documented:

Type Package

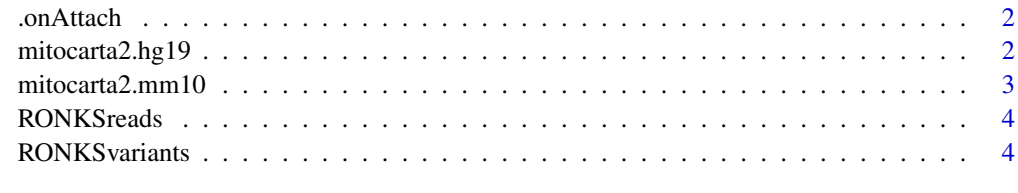

**Index** [6](#page-5-0) **6** 

<span id="page-1-0"></span>

#### Description

Data for the MTseeker package examples.

#### Usage

```
.onAttach(lib, pkgname = "MTseekerData")
```
#### Arguments

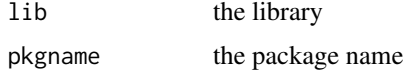

#### Value

nothing, it's a package

mitocarta2.hg19 *MitoCarta 2.0: an atlas of mitochondrial genes and proteins*

#### Description

This is the hg19 (human) version of MitoCarta 2.0, downloaded from https://www.broadinstitute.org/scientificcommunity/science/programs/metabolic-disease-program/publications/mitocarta/mitocarta-in-0

#### Usage

mitocarta2.hg19

#### Format

A GRanges object.

#### Details

The associated publication is Calvo, S.E., Klauser, C.R., Mootha, V.K. MitoCarta2.0: an updated inventory of mammalian mitochondrial proteins (2015). Nucleic Acids Research.

The publication is available from [http://nar.oxfordjournals.org/content/early/2015/10/](http://nar.oxfordjournals.org/content/early/2015/10/07/nar.gkv1003.full) [07/nar.gkv1003.full](http://nar.oxfordjournals.org/content/early/2015/10/07/nar.gkv1003.full)

Please cite the publication if you use the MitoCarta database.

#### Source

[http://www.broadinstitute.org/ftp/distribution/metabolic/papers/Pagliarini/MitoC](http://www.broadinstitute.org/ftp/distribution/metabolic/papers/Pagliarini/MitoCarta2.0/Human.MitoCarta2.0.bed)arta2. [0/Human.MitoCarta2.0.bed](http://www.broadinstitute.org/ftp/distribution/metabolic/papers/Pagliarini/MitoCarta2.0/Human.MitoCarta2.0.bed)

#### <span id="page-2-0"></span>mitocarta2.mm10 3

#### Examples

```
data(mitocarta2.hg19)
show(mitocarta2.hg19)
```
mitocarta2.mm10 *MitoCarta 2.0: an atlas of mitochondrial genes and proteins*

#### Description

This is the mm10 (mouse) version of MitoCarta 2.0, downloaded from https://www.broadinstitute.org/scientificcommunity/science/programs/metabolic-disease-program/publications/mitocarta/mitocarta-in-0

#### Usage

mitocarta2.mm10

#### Format

A GRanges object.

#### Details

The associated publication is Calvo, S.E., Klauser, C.R., Mootha, V.K. MitoCarta2.0: an updated inventory of mammalian mitochondrial proteins (2015). Nucleic Acids Research.

The publication is available from [http://nar.oxfordjournals.org/content/early/2015/10/](http://nar.oxfordjournals.org/content/early/2015/10/07/nar.gkv1003.full) [07/nar.gkv1003.full](http://nar.oxfordjournals.org/content/early/2015/10/07/nar.gkv1003.full)

Please cite the publication if you use the MitoCarta database.

#### Source

[http://www.broadinstitute.org/ftp/distribution/metabolic/papers/Pagliarini/MitoC](http://www.broadinstitute.org/ftp/distribution/metabolic/papers/Pagliarini/MitoCarta2.0/Mouse.MitoCarta2.0.bed)arta2. [0/Mouse.MitoCarta2.0.bed](http://www.broadinstitute.org/ftp/distribution/metabolic/papers/Pagliarini/MitoCarta2.0/Mouse.MitoCarta2.0.bed)

#### Examples

```
data(mitocarta2.mm10)
show(mitocarta2.mm10)
```
<span id="page-3-0"></span>

#### Description

RONKS == "Renal Oncocytoma, Normal Kidney Sample" matched by patient This object was produced by applying MTseeker::getMT(BAMs) to the full exome BAMs, aligned against hg19\_rCRSchrM (i.e. GRCh37 with UCSC contigs).

#### Usage

RONKSreads

#### Format

An MAlignmentsList object, which subclasses GAlignmentsList

#### Source

<https://www.ncbi.nlm.nih.gov/bioproject/PRJNA271036/>

#### Examples

library(MTseeker) data(RONKSreads) show(RONKSreads)

RONKSvariants *RONKSvariants: mitochondrial variant calls from RONKSreads*

#### Description

RONKS == "Renal Oncocytoma, Normal Kidney Sample" matched by patient This object was produced by applying MTseeker::callMT(RONKSreads).

#### Usage

RONKSvariants

#### Format

An MVRangesList object, which subclasses VRangesList

#### Source

<https://www.ncbi.nlm.nih.gov/bioproject/PRJNA271036/>

### RONKSvariants 5

## Examples

library(MTseeker) data(RONKSvariants) show(RONKSvariants) endoapply(RONKSvariants, subset, PASS == TRUE)

# <span id="page-5-0"></span>Index

∗Topic datasets mitocarta2.hg19, [2](#page-1-0) mitocarta2.mm10, [3](#page-2-0) RONKSreads, [4](#page-3-0) RONKSvariants, [4](#page-3-0) .onAttach, [2](#page-1-0)

mitocarta2.hg19, [2](#page-1-0) mitocarta2.mm10, [3](#page-2-0)

RONKSreads, [4](#page-3-0) RONKSvariants, [4](#page-3-0)